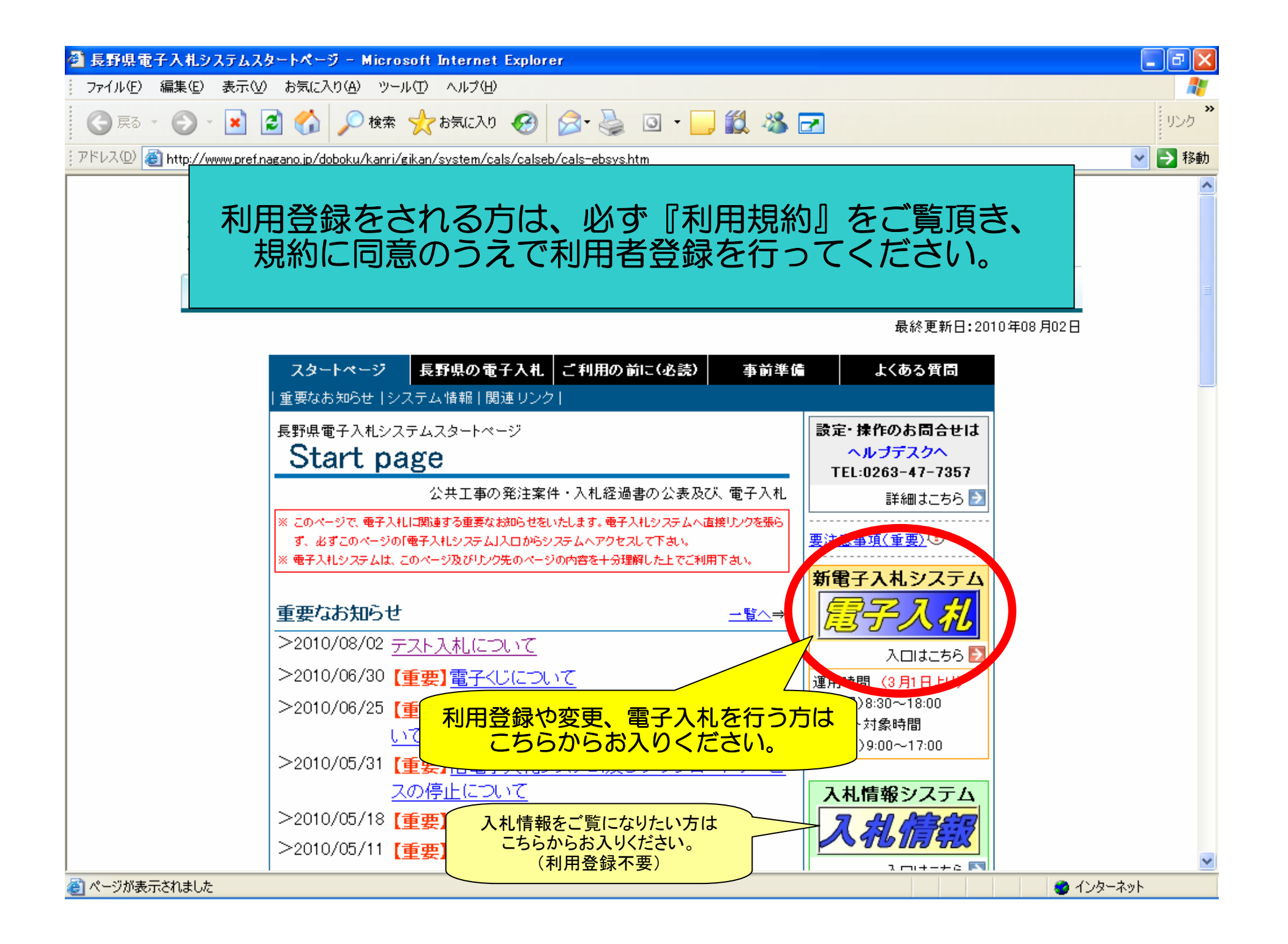

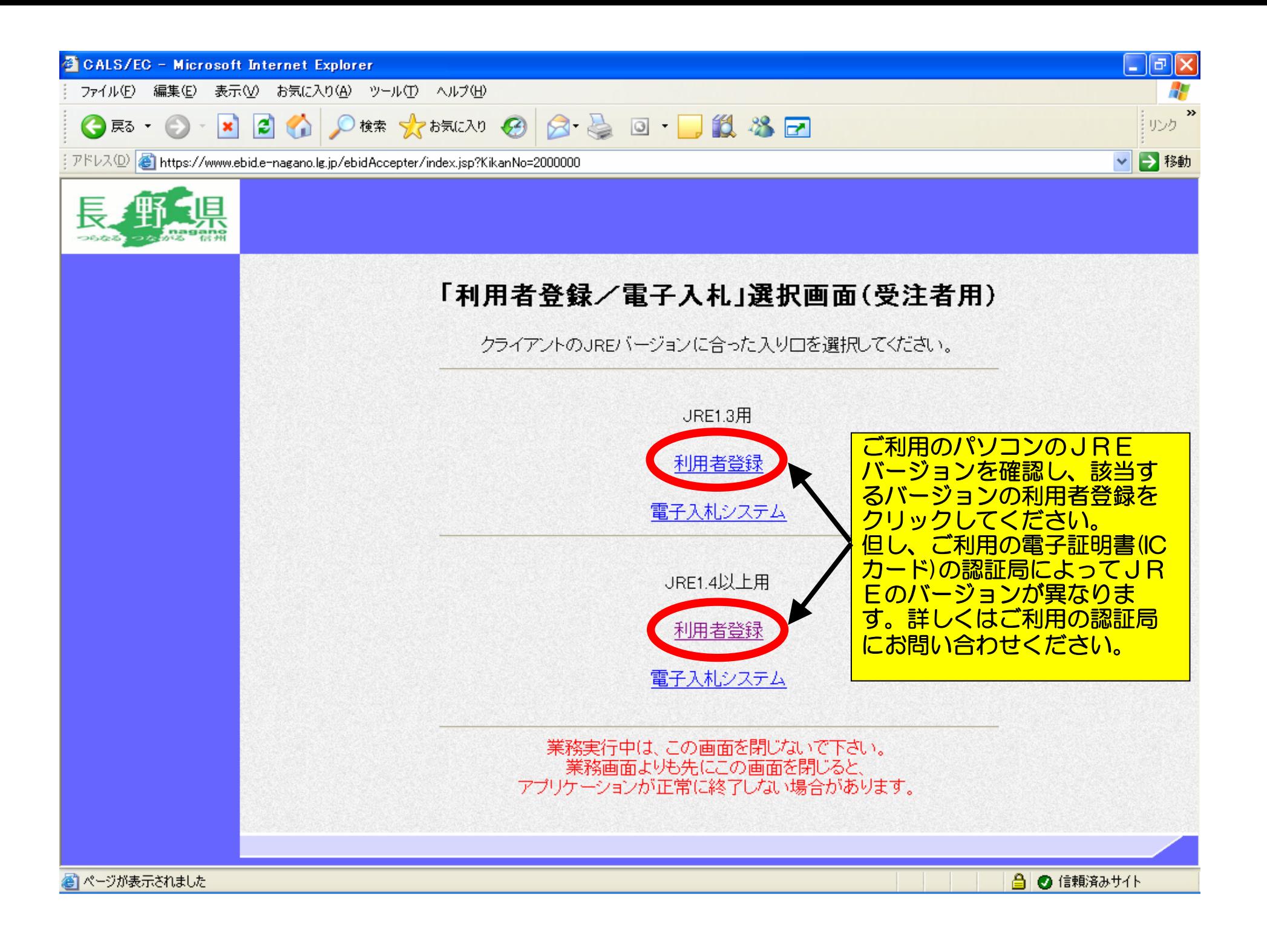

## 利用者登録をクリックしてセキュリティ警告が表示された場合には、 「はい」を押して次の画面へお進みください。

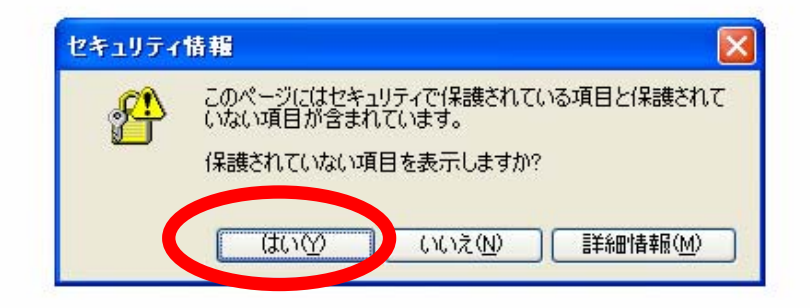

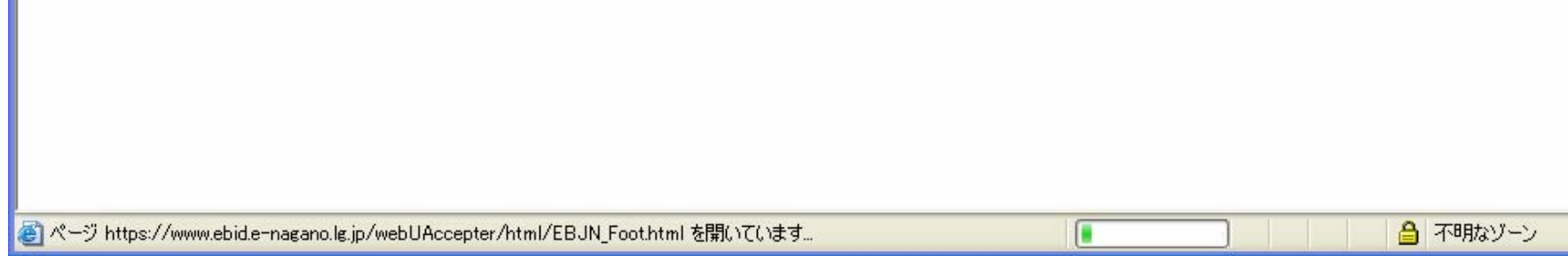

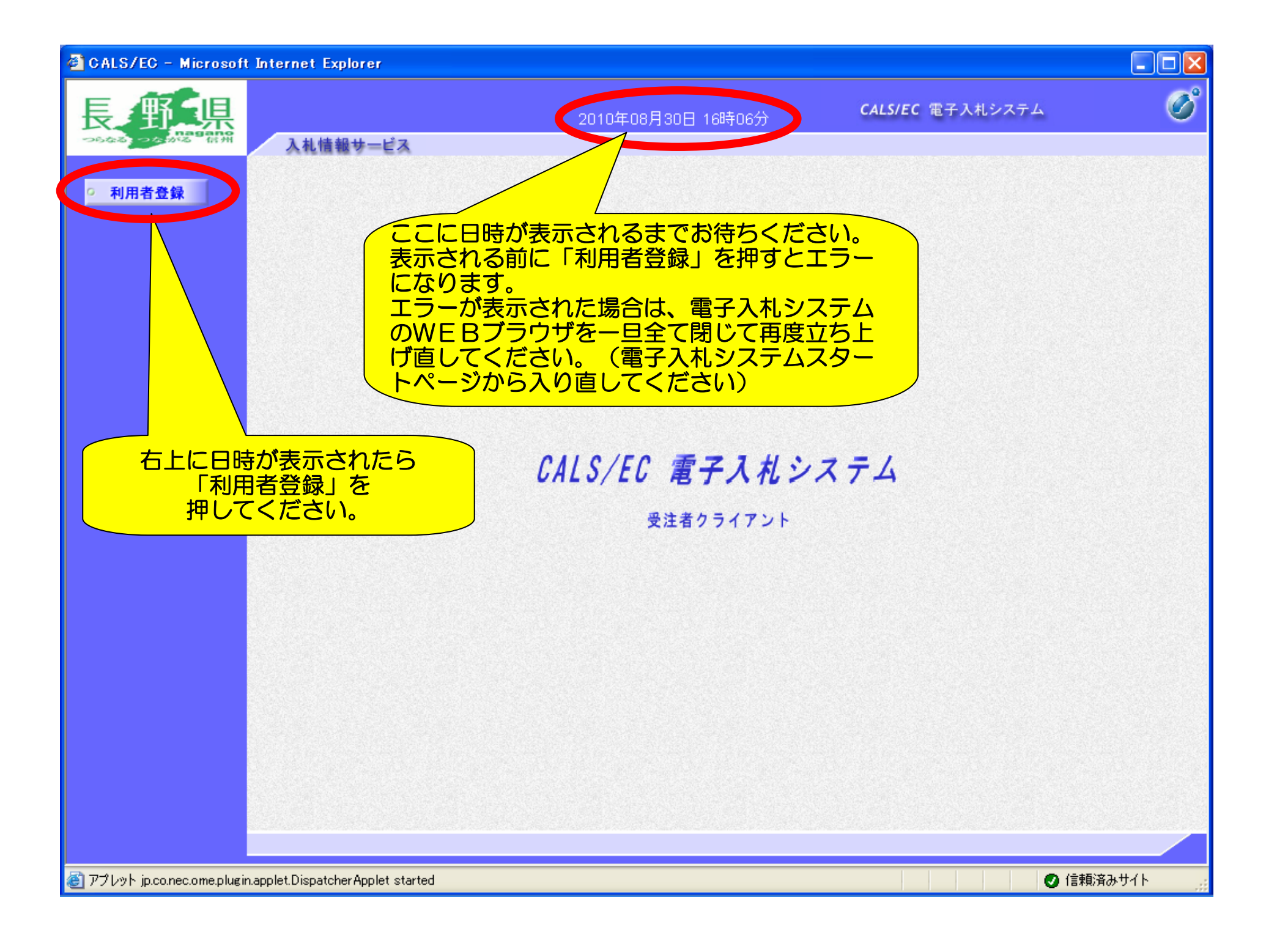

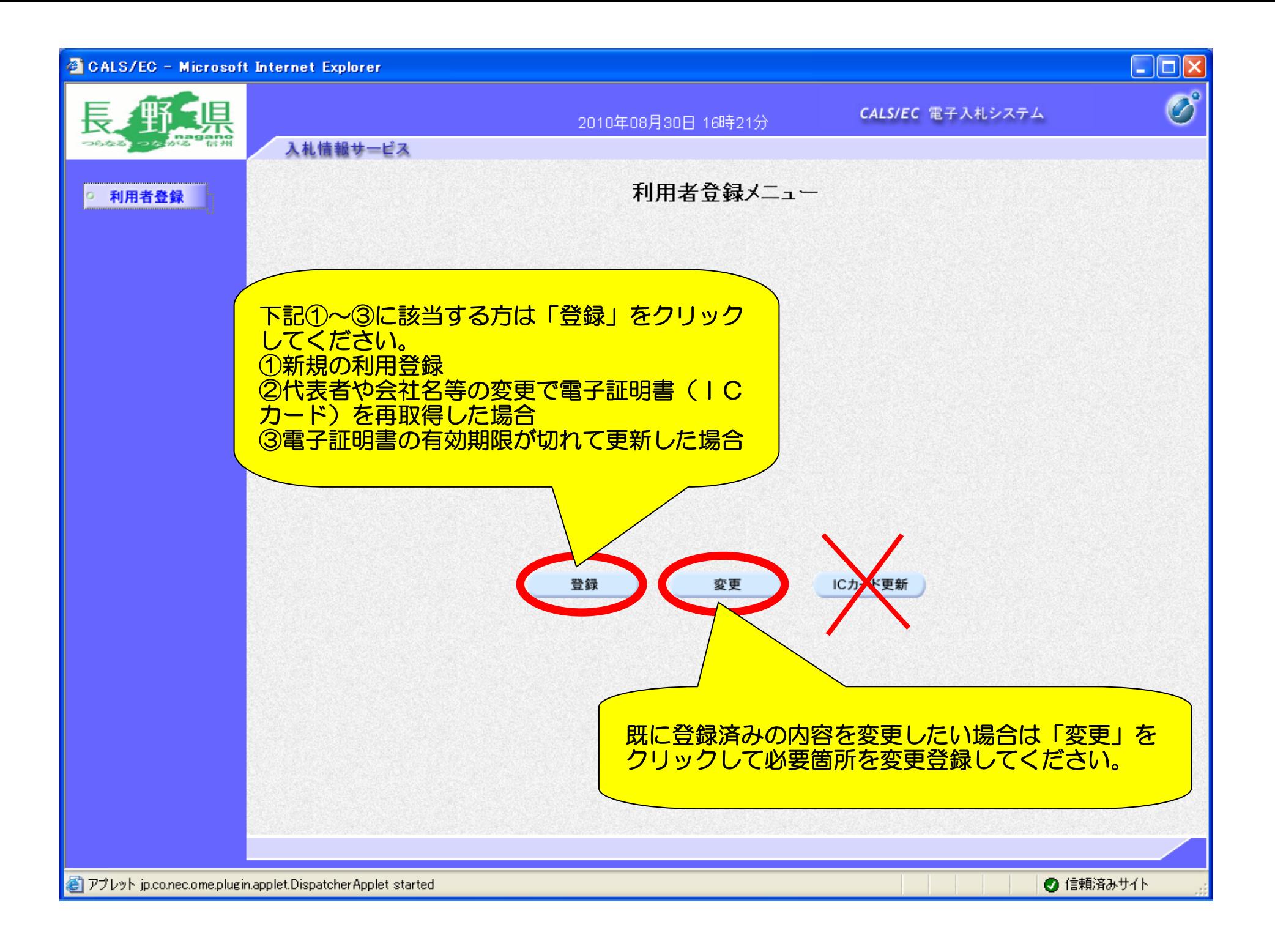

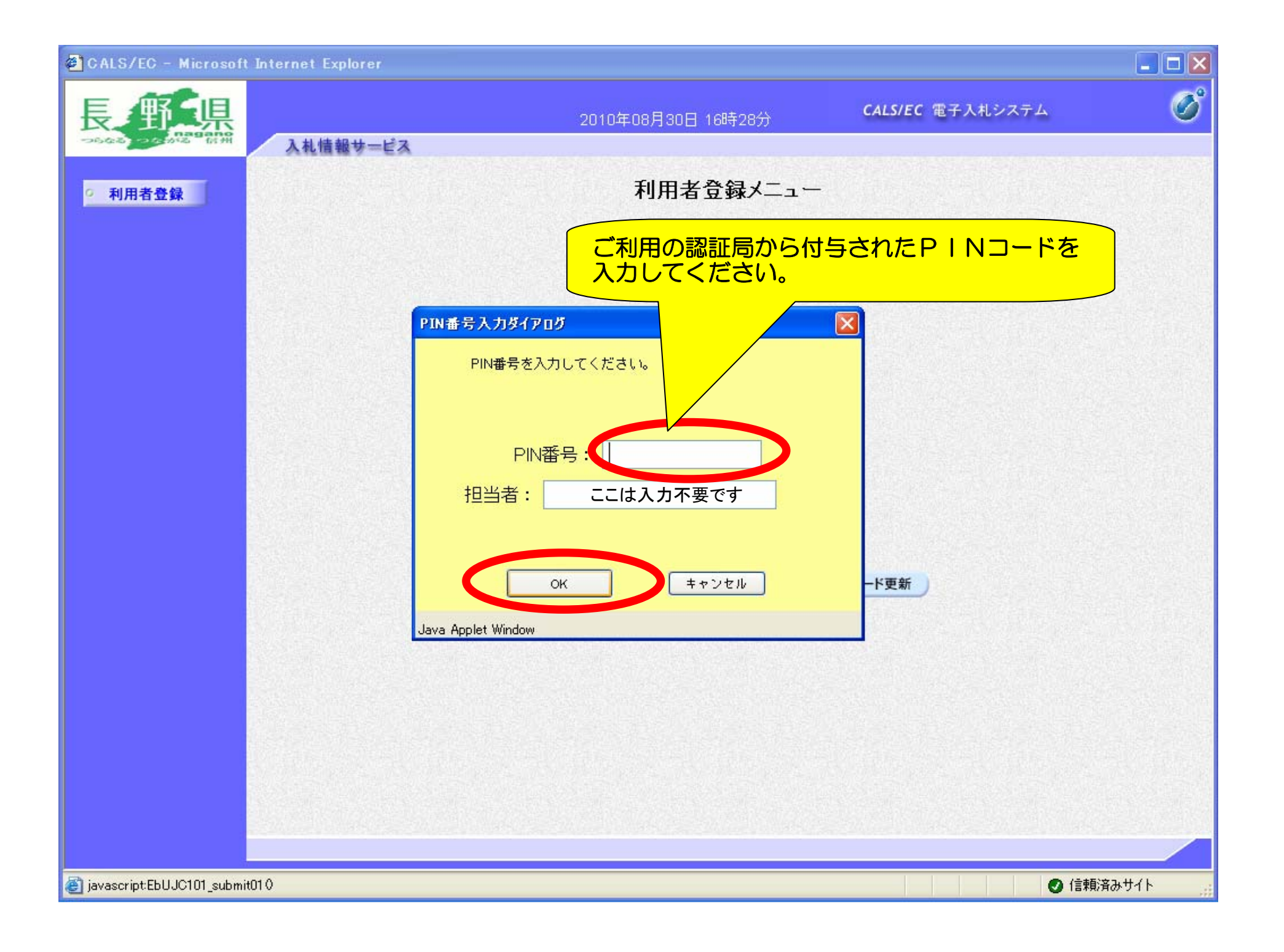

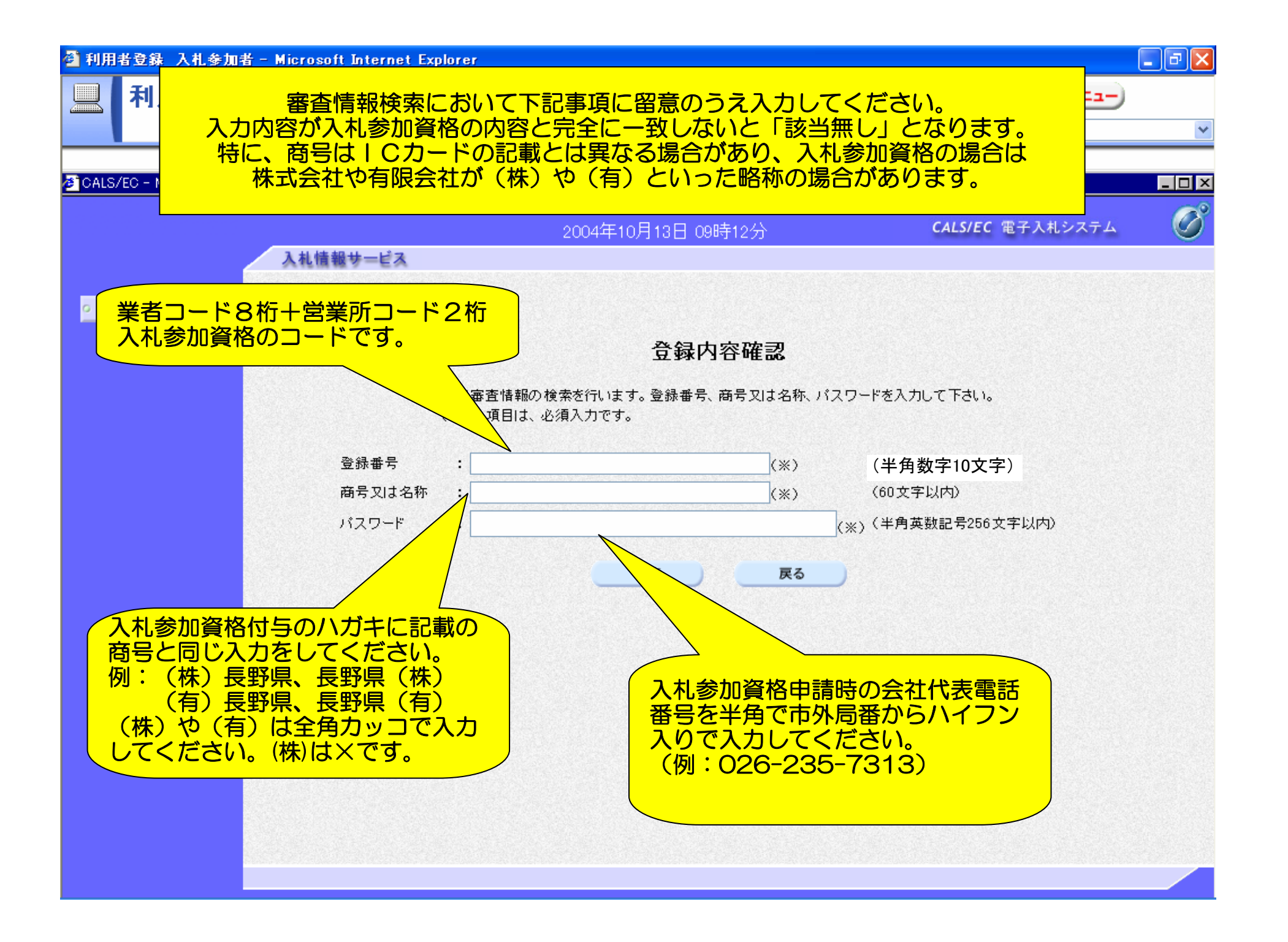

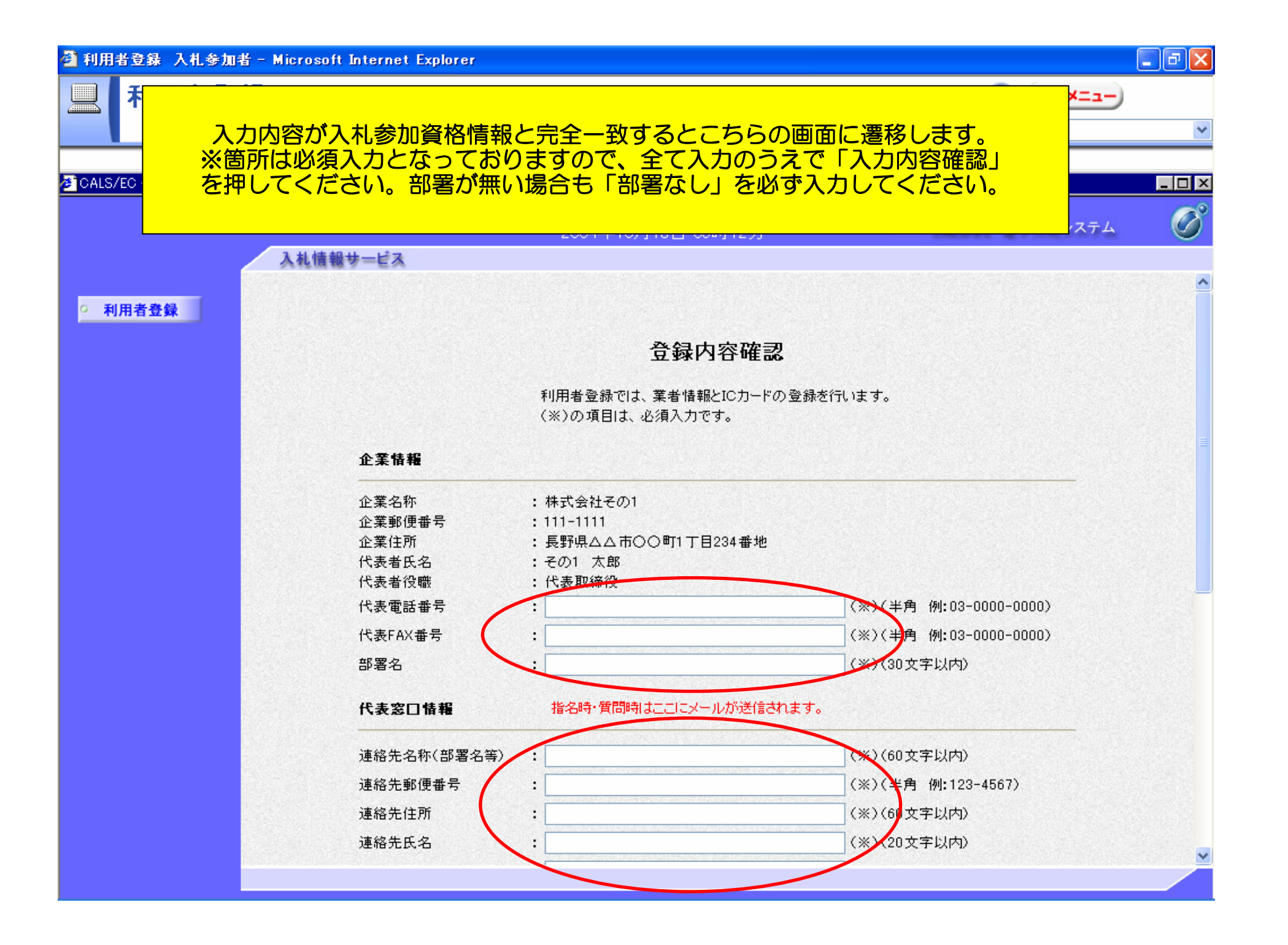

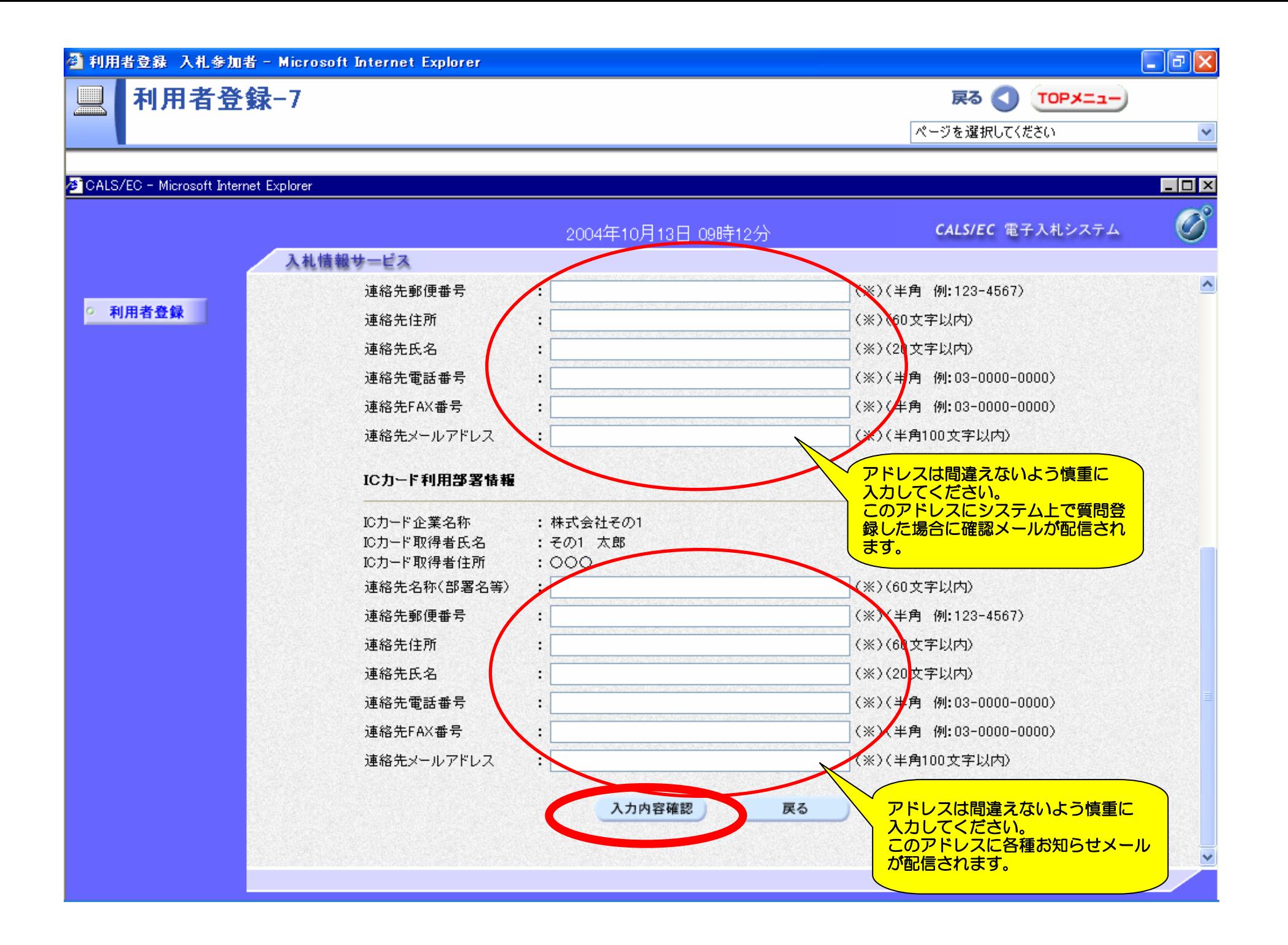

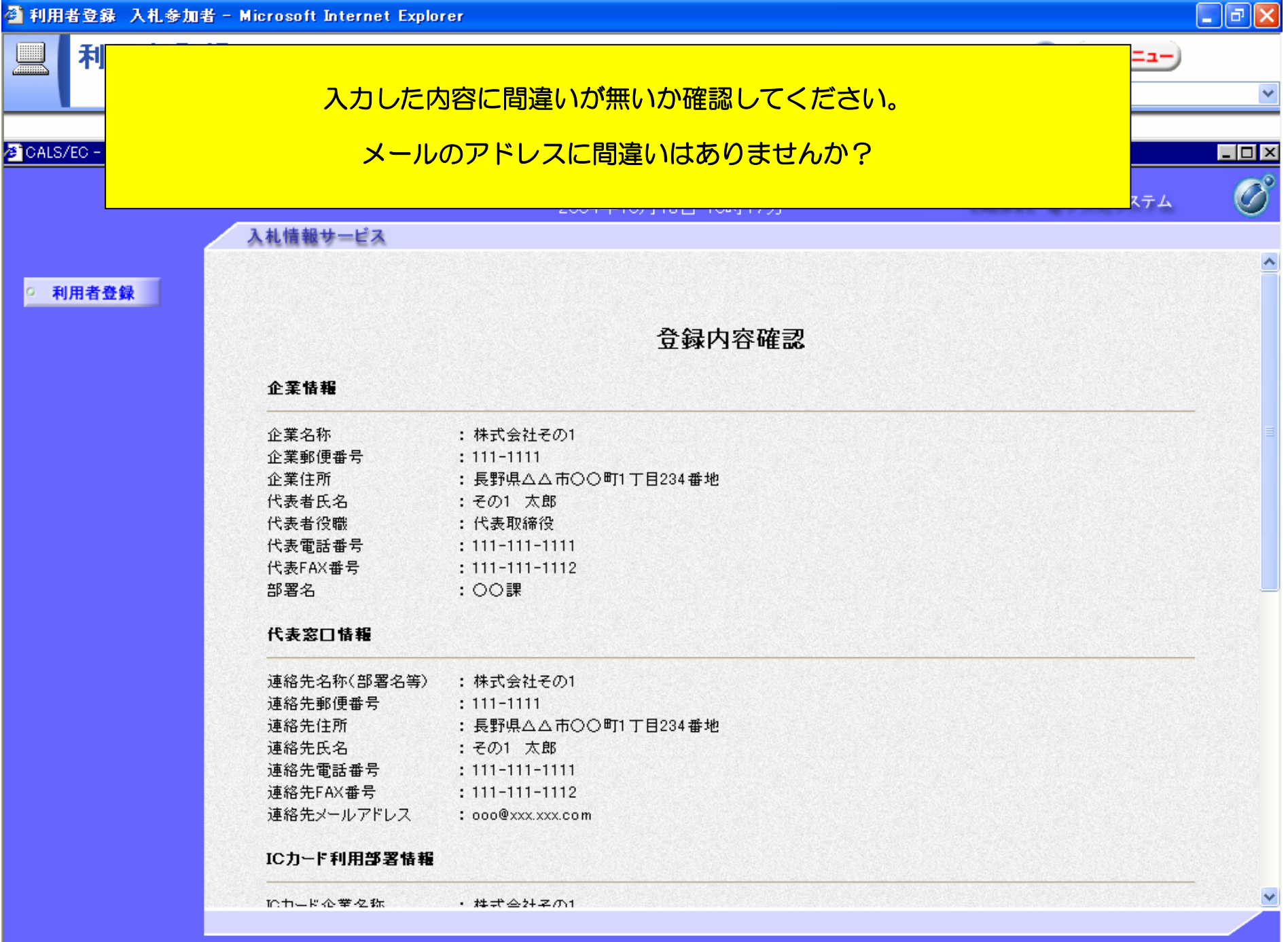

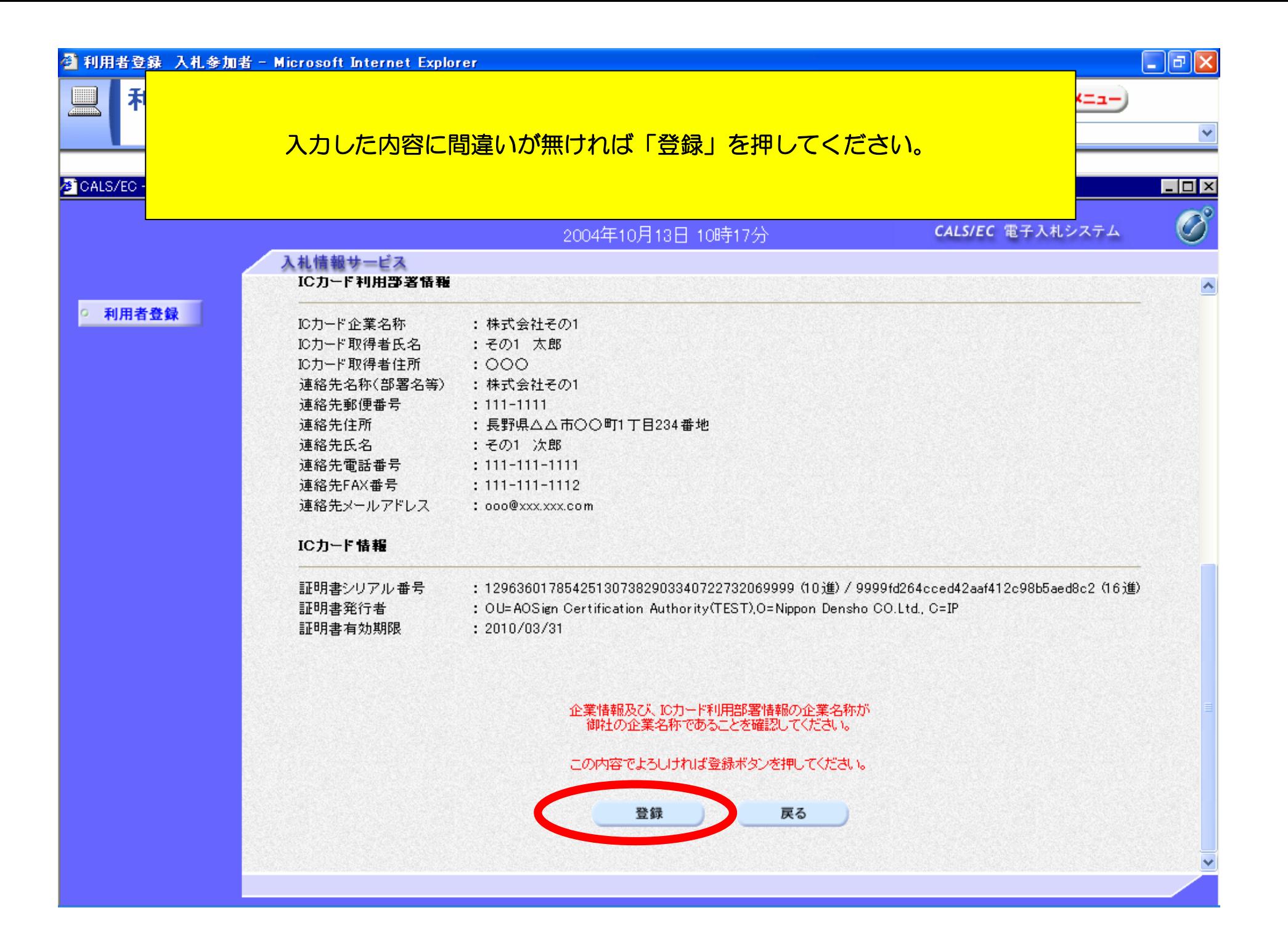

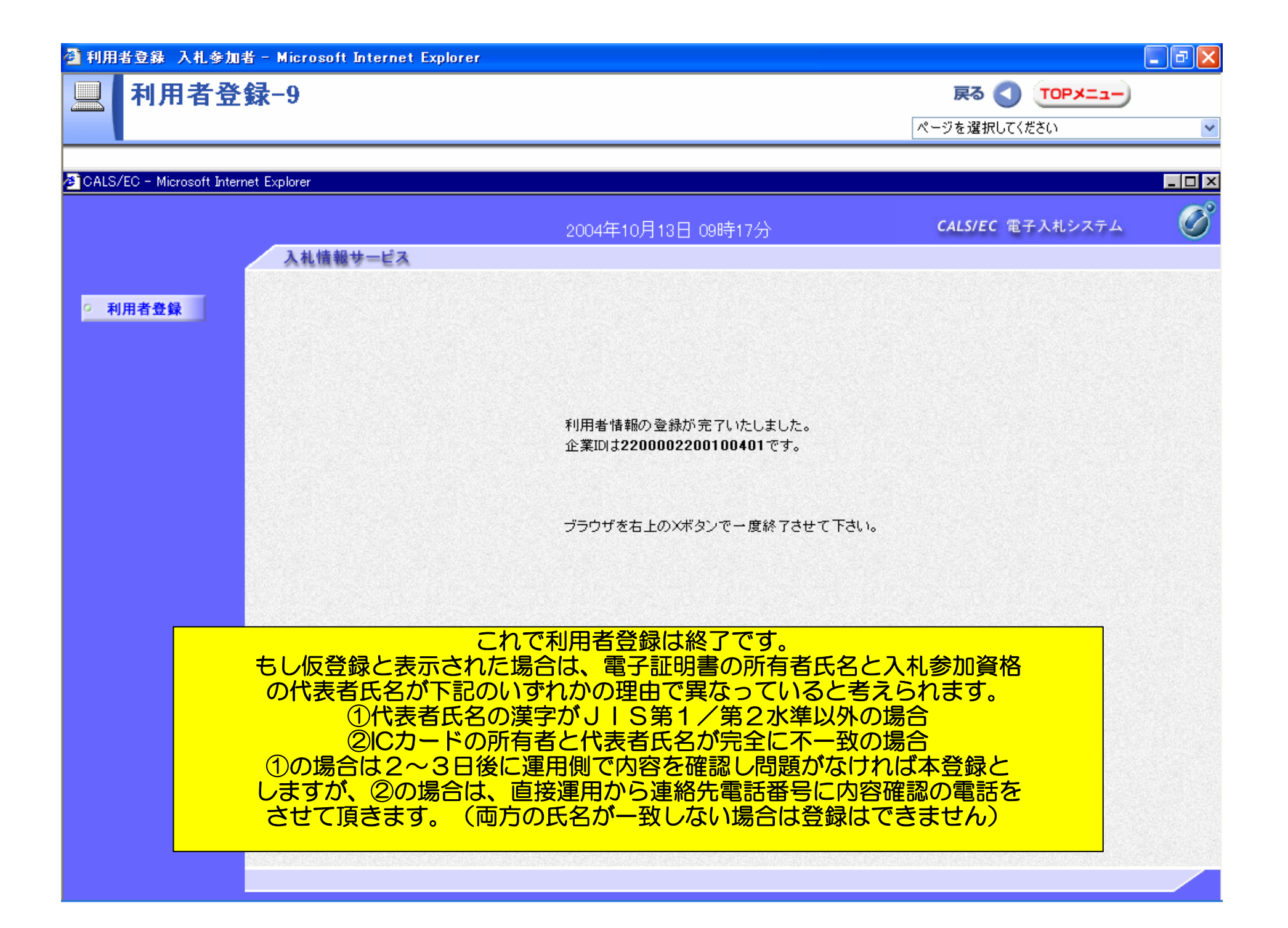

 $JIS$  1/ 2

 $JIS$   $1/2$  $JIS$   $1/2$  $JIS$   $\frac{1}{2}$   $\frac{1}{2}$  $JIS$   $1/2$  $JIS$   $\frac{1}{2}$   $\frac{1}{2}$  $JIS$   $\frac{1}{2}$   $\frac{1}{2}$  $JIS$   $1/2$  $JS$   $1/2$  $JIS$   $1/2$  $JIS$   $1/2$  $JIS$  and  $1/2$  $JIS$   $1/2$ 

― → トランスは半角のハイフンは半角のハイフンは半角のハイフンは半角のハイフンは半角のハイフンは半角のハイフンは半角のハイフンは半角のハイフンは半角のハイフンは半角のハイフンは半角のハイフンは半角の - ハイフンは半角のハイフンは半角のハイフンは半角のハイフンは半角のハイフンは半角のハイフンは半角のハイフンは半角のハイフンは半角のハイフンは半角のハイフンは半角のハイフンは半角のハイフンは半角のハイフンは半角の